# **mBank.pl**

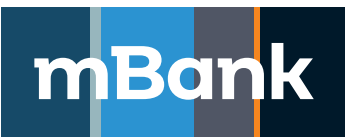

# **Załącznik nr 1a do "Karty uprawnień Klienta systemu mBank CompanyNet"**

### **Karta użytkownika systemu mBank CompanyNet, Modyfikacja definicji**

**ID** – identyfikator stały, **P** – Podgląd, **W** – Wprowadzanie, **A** – Autoryzacja, **S** – Salda, **SOW** – Salda, Obroty, Wyciągi, **Z** – Zawieranie, **Pk** – Przeglądanie listy i szczegółów kart, **Zk** – Zarządzanie kartami, **E** – Edycja, **I** – Import, **T** – Tak, **N** – Nie, **TS** – Token sprzętowy, **MA** – Mobilna Autoryzacja

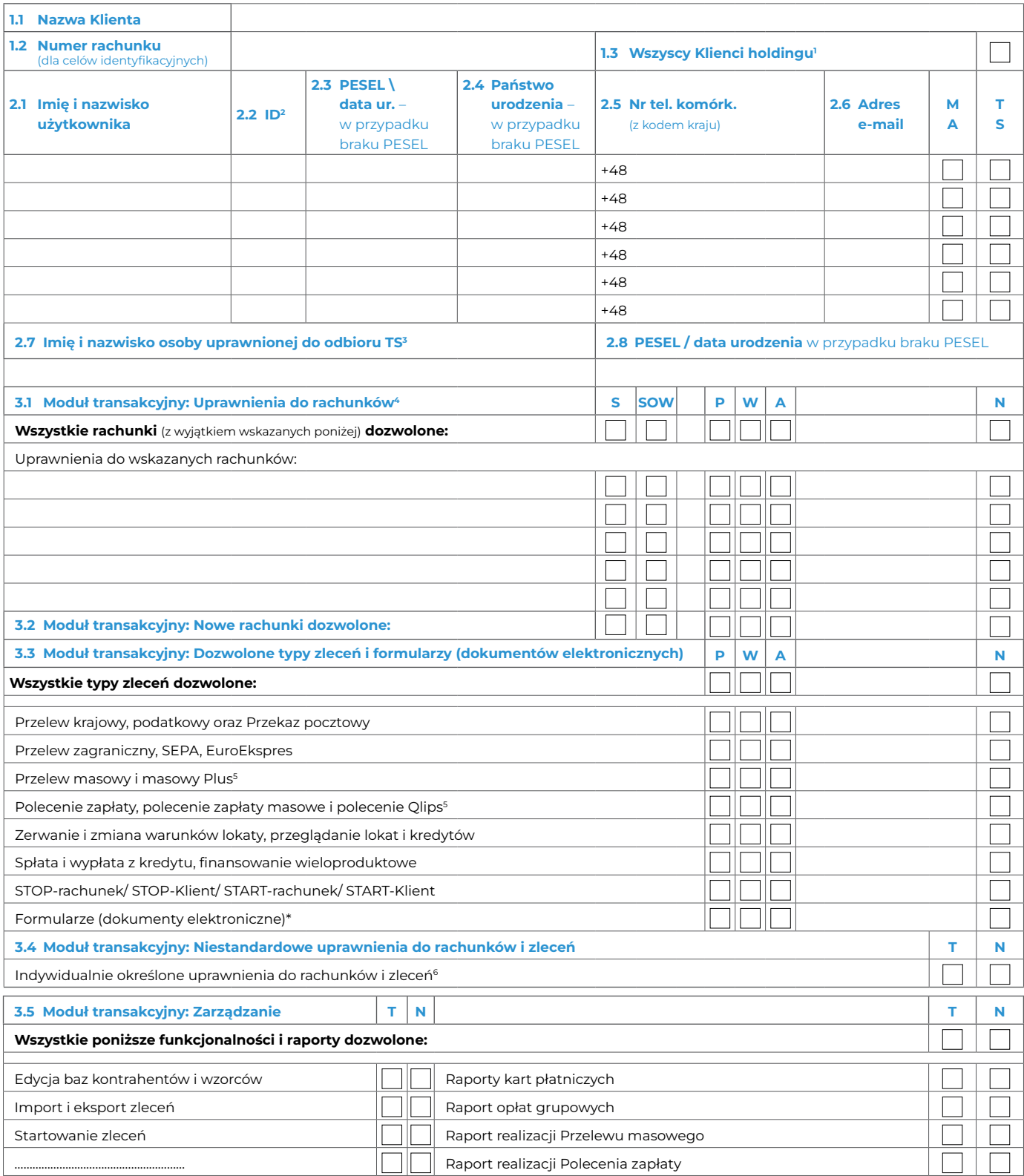

\* aktualna lista jest dostępna pod adresem: [www.mbank.pl/pdf/msp-korporacje/mbank-companynet/lista-wnioskow-pl.pdf](http://www.mbank.pl/pdf/msp-korporacje/mbank-companynet/lista-wnioskow-pl.pdf)

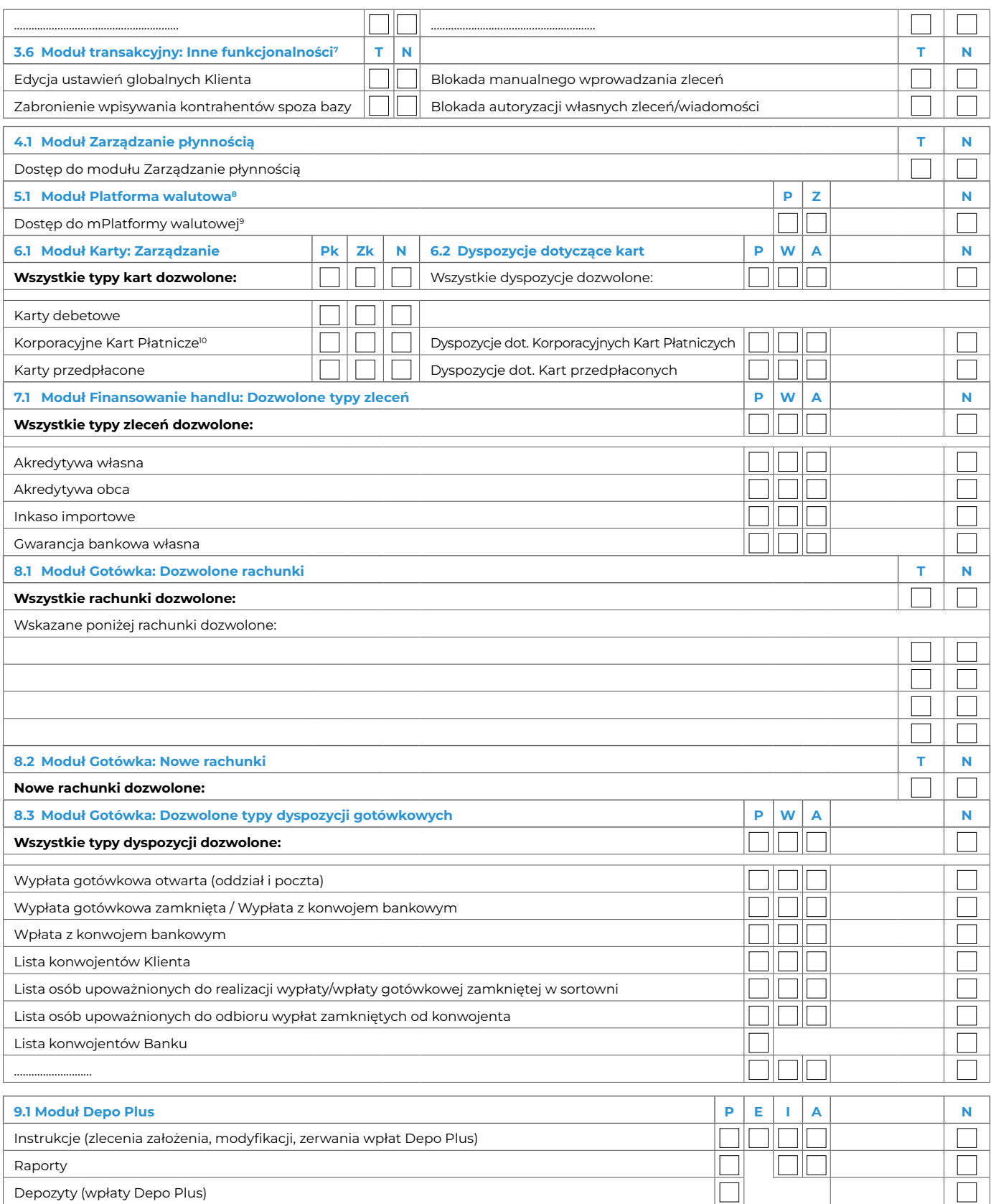

# **10. Moduł Usługi powiernicze**

#### **11. Moduł Mieszkaniowy Rachunek Powierniczy**

**12. Załączniki**

Tożsamość osób, które podpisały Umowę oraz złożone dokumenty sprawdzono

Miejscowość, data, pieczątka imienna i podpis pracownika Banku